## SAP ABAP table /1CN/ATXSAPR0202 {Generated Table for View}

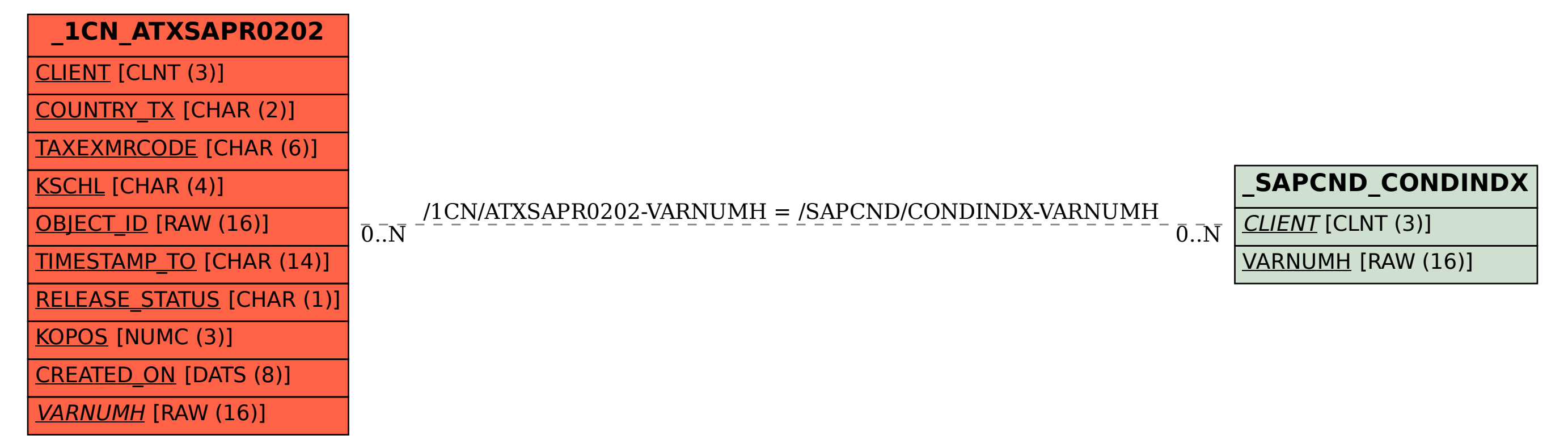